## Package 'longurl'

October 13, 2022

Title Expand Short 'URLs'

Version 0.3.3

Description Tools are provided to expand vectors of short URLs into long 'URLs'. No 'API' services are used, which may mean that this operates more slowly than 'API' services do (since they usually cache results of expansions that every user of the service requests). You can setup your own caching layer with the 'memoise' package if you wish to have a speedup during single sessions or add larger dependencies, such as 'Redis', to gain a longer-term performance boost at the expense of added complexity.

Maintainer Bob Rudis <br/>bob@rud.is>

**Depends** R  $(>= 3.6.0)$ Encoding UTF-8 License MIT + file LICENSE LazyData true Suggests tinytest Imports httr RoxygenNote 7.1.0 NeedsCompilation no Author Bob Rudis [aut, cre] (<<https://orcid.org/0000-0001-5670-2640>>), John Coene [ctb] (Issue #4) Repository CRAN

Date/Publication 2020-06-23 14:50:02 UTC

### R topics documented:

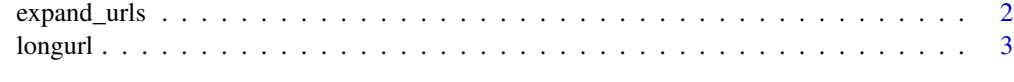

**Index** [4](#page-3-0)

<span id="page-1-0"></span>

#### Description

Pass in a vector of URLs (ostensibly "short" URLs) and receive a data frame of the original URLs and expanded URLs

#### Usage

```
expand_urls(
  urls_to_expand,
  wan = TRUE,agent = "longurl-r-package",
  seconds = 5,.progress = FALSE
\mathcal{L}
```
#### Arguments

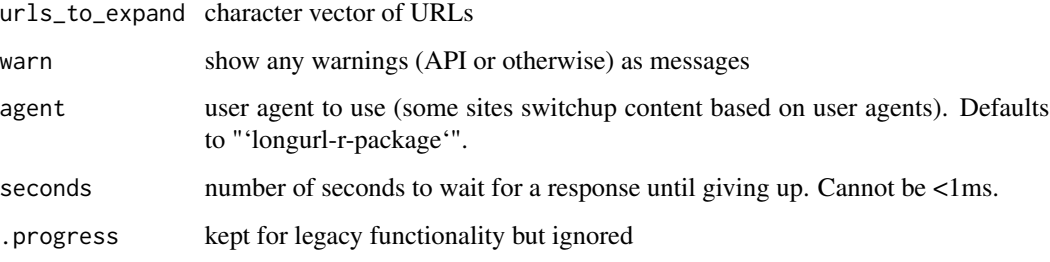

#### Value

a tibble/data frame with the orignial URLs in 'orig\_url', expanded URLs in 'expanded\_url' and the HTTP 'status\_code' of the expanded URL. Completely invalid URLs result in a 'NA' value for 'expanded\_url' & 'status\_code'.

#### Examples

```
test_urls <- c("http://t.co/D4C7aWYIiA",
               "1.usa.gov/1J6GNoW",
               "ift.tt/1L2Llfr")
big_urls <- expand_urls(test_urls)
head(big_urls)
```
<span id="page-2-0"></span>

#### Description

Tools are provided to expand vectors of short URLs into long 'URLs'. No 'API' services are used, which may mean that this operates more slowly than 'API' services do (since they usually cache results of expansions that every user of the service requests). You can setup your own caching layer with the 'memoise' package if you wish to have a speedup during single sessions or add larger dependencies, such as 'Redis', to gain a longer-term performance boost at the expense of added complexity.

#### Author(s)

Bob Rudis (bob@rud.is)

# <span id="page-3-0"></span>**Index**

expand\_urls, 2

 $longurl, 3$